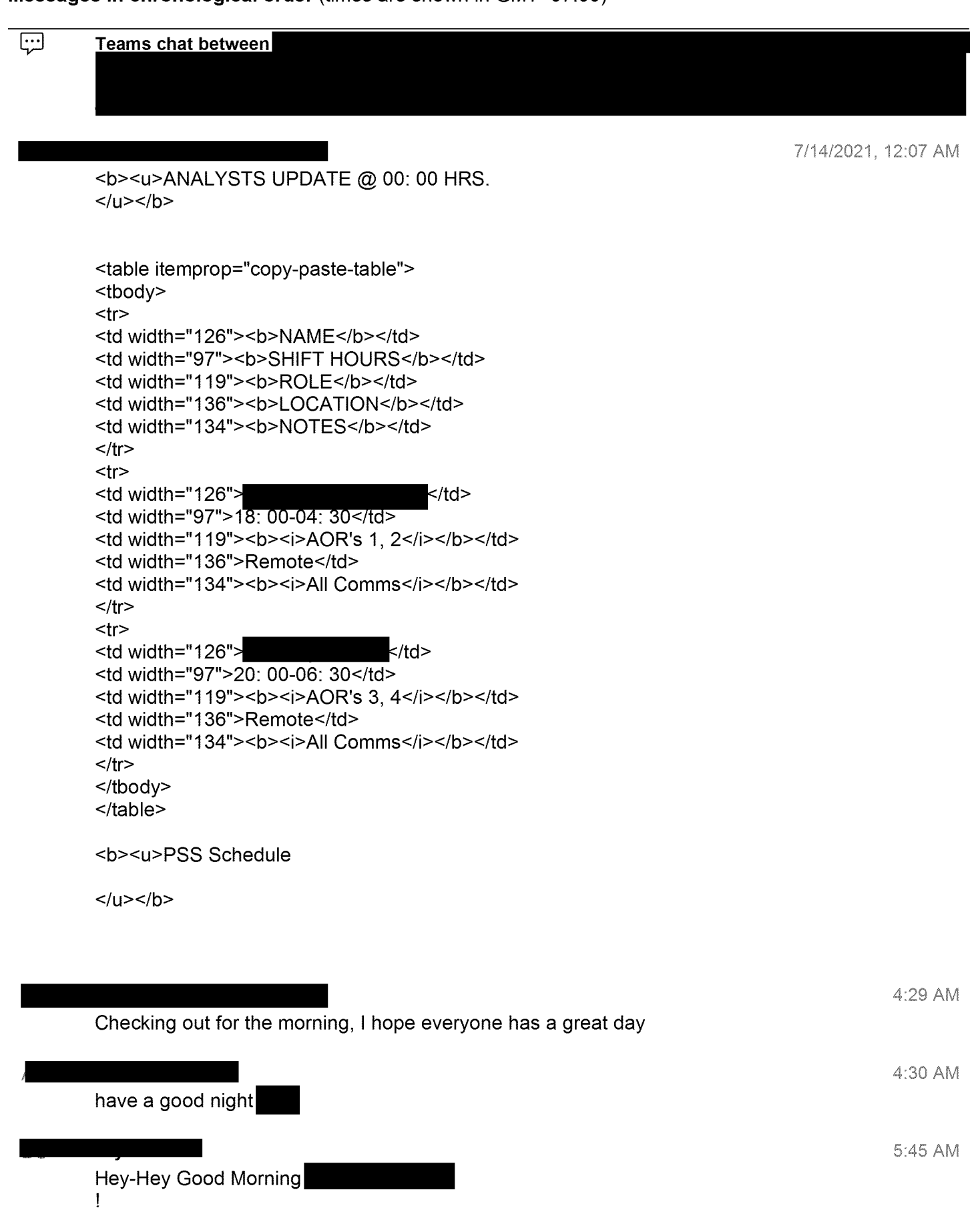

5:45 AM

<sup>I</sup> saw a final ePage on the Dixie Fire @ 2 Ac but it appears it may have been a little premature? **File sent:**  $\circledast$ 

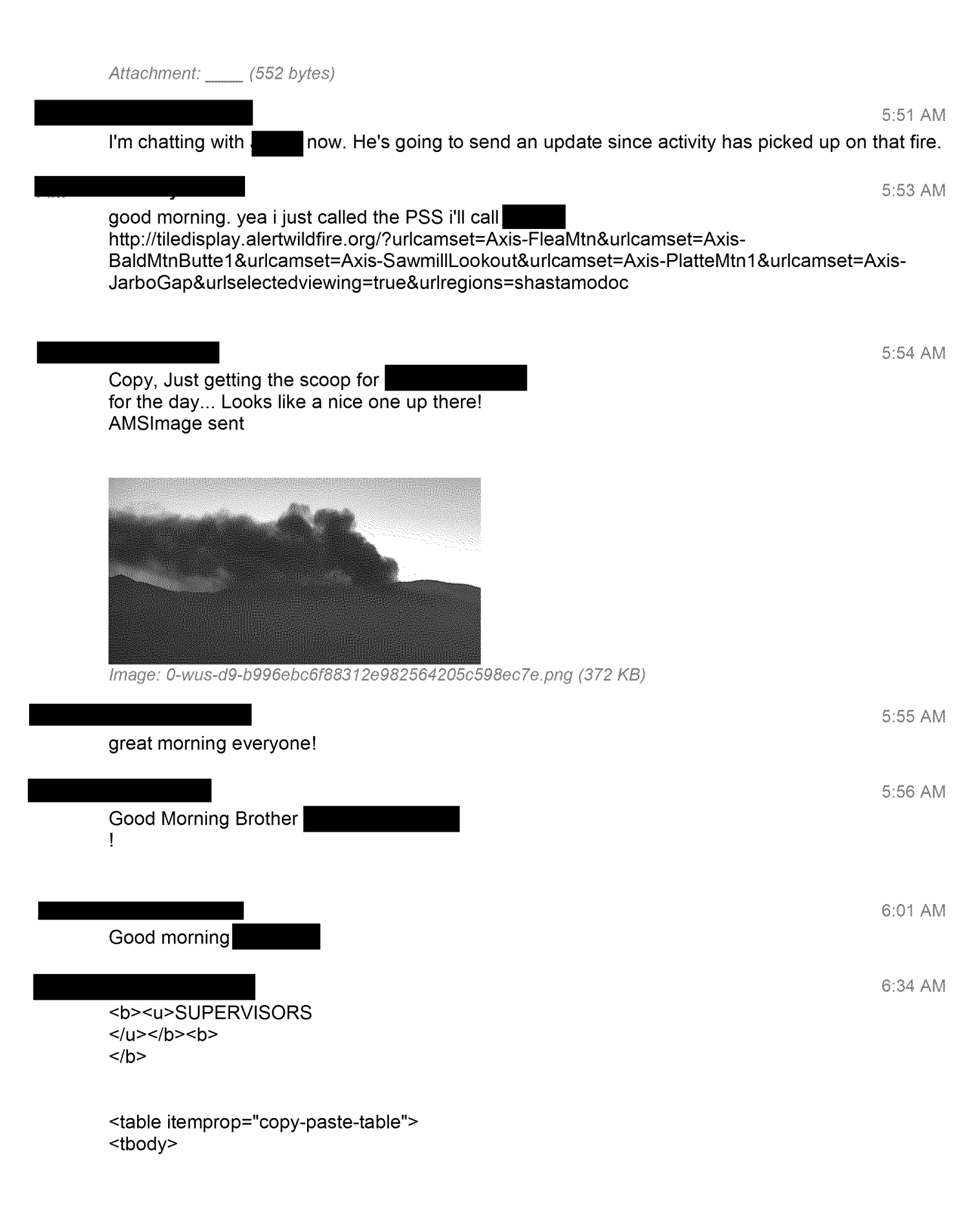

5:47 AM

```
<tr>
<td width="144"><b>NAME</b></td>
<td width="108"><b>SHIFT HOURS</b></td>
<td width="156"><b>ROLE</b></td>
<td width="132"><b>LOCATION</b></td>
<td width="156"><b>NOTES</b></td>
\langle tr \rangle<tr>
<td width="144"> \sqrt{10}<td width="108">08: 00-17: O0</td>
<td width=" 156">Manager</td>
<td width="132">Remote</td>
<td width=" 156"></td>
\langle tr \rangle<tr>
<td width="144">\leq<td width="108">07: 00-17: O0</td>
<td width="156">Supervisor</td>
<td width=" 132">SRVCC</td>
<td width=" 156"></td>
\langle tr \rangle<tr>
<td width="144">\leq<td width="108">09: 00-19: 00</td>
<td width="156">Operations Supervisor</td>
<td width=" 132">Remote</td>
<td width="156"><i>On Call</i></td>
\langle tr \rangle<tr>
<td width="144">\leq<td width="108">07: 00-17: O0</td>
<td width="156">Supervisor</td>
<td width=" 132">SRVCC</td>
<td width=" 156"></td>
\langle tr \rangle<tr>
<td width="144">\frac{1}{2} \td>
<td width="108">09: 00-19: O0</td>
<td width="156">Supervisor</td>
<td width=" 132">Remote</td>
<td width="156"><i>HAWC player for PSPS</i></td>
\langle tr \rangle</tbody>
</table>
<br> <b>b</b></b>
<b><u>ANALYSTS UPDATE @ 06:30 HRS.
</u></b><b><u></u>
</u></b>
<table itemprop="copy-paste-table">
<tbody>
```

```
<tr>
<td width="144"><b>NAME</b></td>
<td width="108"><b>SHIFT HOURS</b></td>
<td width="138"><b>ROLE</b></td>
<td width="150"><b>LOCATION</b></td>
<td width="156"><b>NOTES</b></td>
\langle tr \rangle<tr>
<td width="144">\qquad<td width="108">10: 00-20: 30</td>
<td width="138">Expert Analyst</td>
<td width="150">SRVCC</td>
<td width=" 156"></td>
\langle tr \rangle<tr><td width="144"> </td>
<td width="108">08: 00-18: 30</td>
<td width="138">Expert Analyst</td>
<td width=" 150">Remote</td>
<td width=" 156"></td>
\langle tr \rangle<tr>
<td width="144">\frac{1}{2}<td width="108">06: 00-16: 30</td>
<td width="138"><b><i>AOR's 1 / 3</i>></b></td>
<td width=" 150">Remote</td>
<td width="156"><b> <i>Radio#1 / Phone#2</i></b></td>
\langle tr \rangle<tr>
<td width="144">\leq<td width="108">06: 00-16: 30</td>
<td width="138"><b><i>AOR's 2 / 4</i>></b></td>
<td width=" 150">Remote</td>
<td width="156"><b> <i>Radio#2 / Phone#1</i></b></td>
\langle tr \rangle<tr>
<td width="144">\frac{1}{2}<td width="108">10: 00-14: 30</td>
<td width="138">Analyst</td>
<td width=" 150">Remote</td>
<td width="156">Out after 14: 30</td>
\langle tr \rangle<tr>
<td width="144">\qquad<td width="108">10: 00-20: 30</td>
<td width="138">Analyst</td>
<td width="150">SRVCC</td>
<td width=" 156"></td>
\langle tr \rangle<tr>
<td width="144">\leq<td width="108">10: 00-20: 30</td>
<td width="138">Analyst</td>
<td width=" 150">Remote</td>
<td width=" 156"></td>
\langle tr \rangle
```

```
<tr>
<td width="144">\qquad<td width="108">10: 00-20: 30</td>
<td width="138">Analyst</td>
<td width="150">Remote</td>
<td width="156"></td>
\langle tr \rangle<tr>
<td width="144">\leq<td width="108">18: 00-04: 30</td>
<td width="138">Analyst</td>
<td width="150">Remote</td>
<td width="156">SRVCC-- 12: 00-13: 00</td>
\langle tr \rangle<tr>
<td width="144">\leq<td width="108">18: 00-04: 30</td>
<td width=" 138">Analyst</td>
<td width="150">Remote</td>
<td width="156"></td>
\langle tr \rangle<tr>
<td width="144">\leq<td width="108">20: 00-06: 30</td>
<td width=" 138">Analyst</td>
<td width="150">Remote</td>
<td width="156"></td>
</tr><tr>
<td width="144">\angle<td width="108">20: 00-06: 30</td>
<td width=" 138">Analyst</td>
<td width="150">Remote</td>
<td width="156"></td>
\langle tr \rangle</tbody>
</table>
```

```
<b><u>PSS Schedule</u></b>
```
AMSImage sent

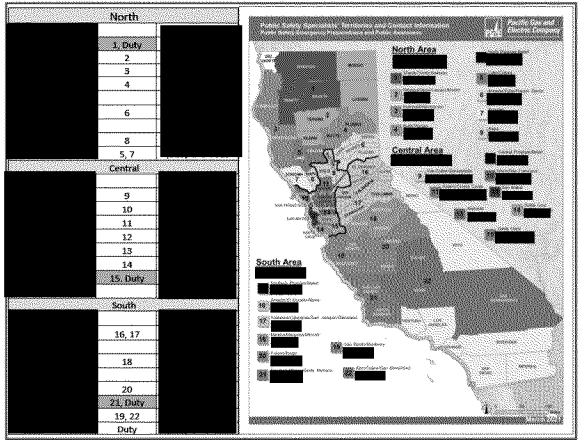

Image: 0-wus-d10-800f8bff4a10e2f024b0746974bb7573.png (333 KB)

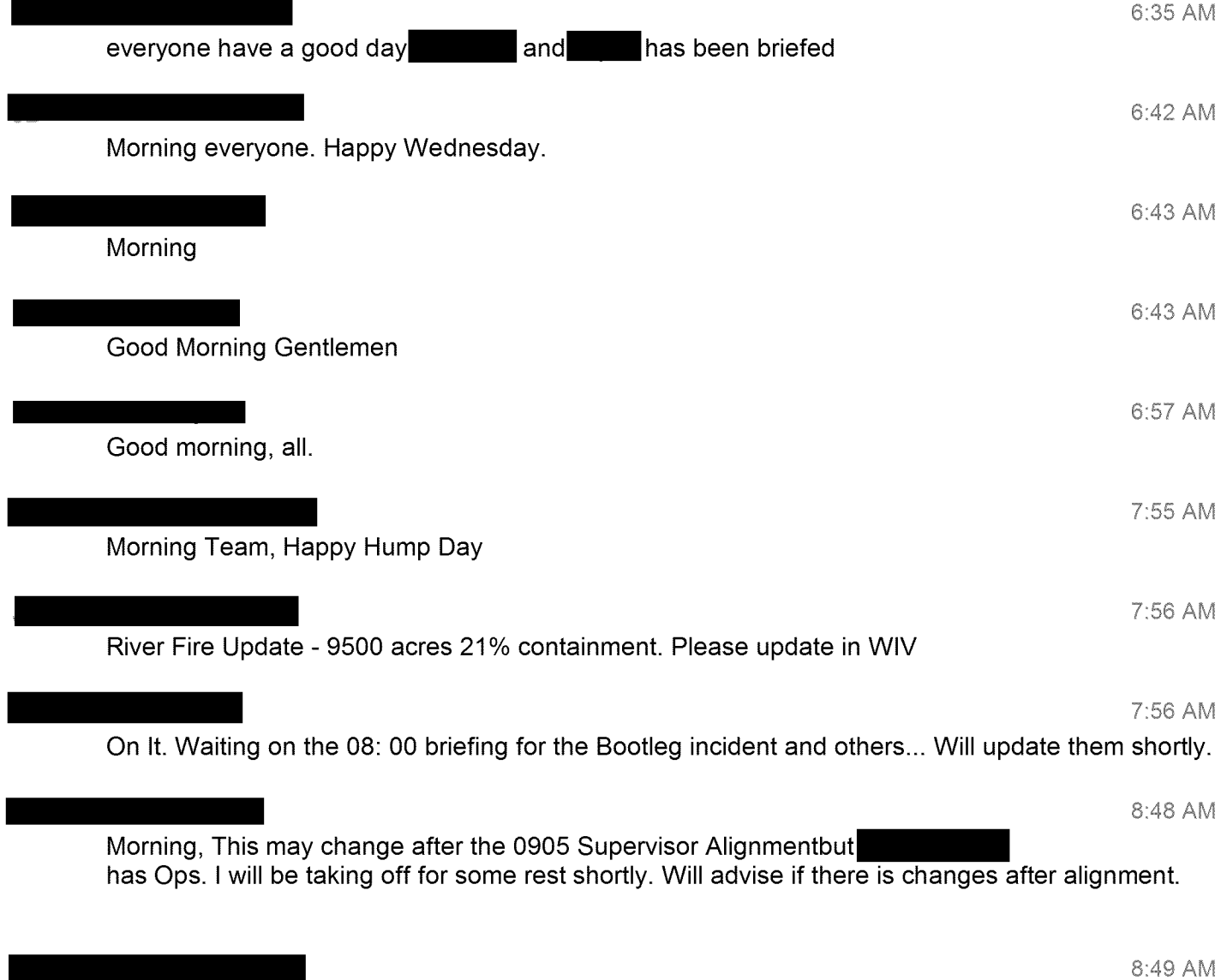

**Good morning** all, <sup>I</sup> will **be supporting the** PSPS TTX **today, reach out if you need anything!**

9:28 AM

FYSA: Dixie fire now @ 500 Achttps://www.actionnewsnow.com/content/news/One-acrevegetation-fire--574827231, html

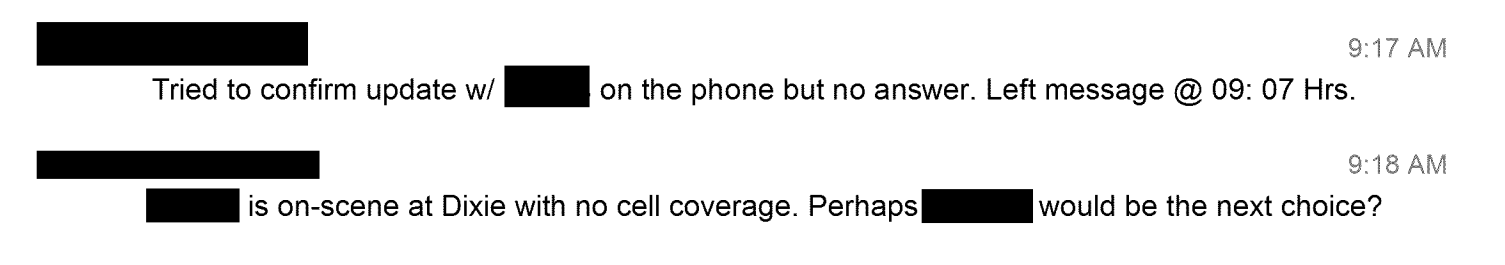

**FYSA -** Twitter is loaded with information surrounding the Dixie incident from multiple media sources stating anywhere from 500 - 900 acres with evacuations mentioned as well. Addiitionally, specific mention is being made via media that Major Powerlines are being thretened AMSImage sent

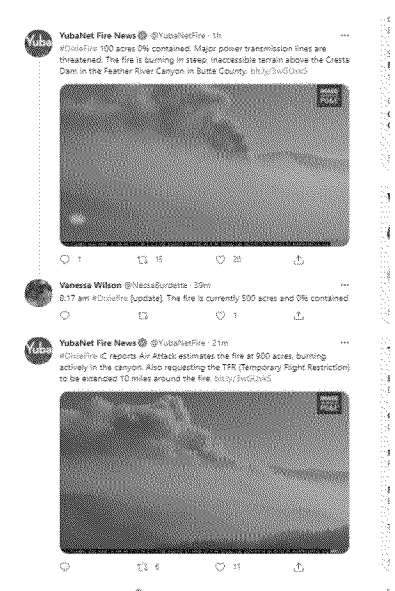

Image: 0-wus-d6-078aac996dfb49e3fe511c081a9b7bf6.png (244 KB)

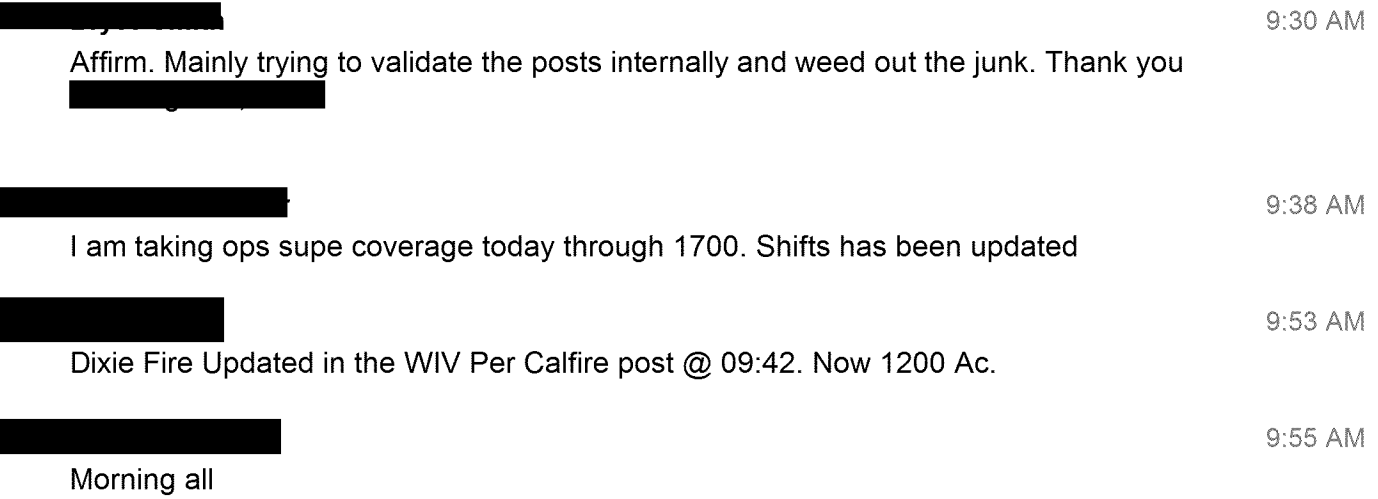

Good morning from ~

9:58 AM

Gooooood morning all

! 10:00 AM

10:02 AM

Team-We have 2 open shifts Saturday which have to be filled. Please request the open shift in Teams if available.

<b><u>ANALYSTS UPDATE @ 10:00 HRS.  $<$ /u> $<$ /b> $<$ b> $<$ u></u>  $<$ /u> $<$ /b> <table itemprop="copy-paste-table"> <tbody> <tr> <td width="144"><b>NAME</b></td> <td width="108"><b>SHIFT HOURS</b></td> <td width="138"><b>ROLE</b></td> <td width="150"><b>LOCATION</b></td> <td width="156"><b>NOTES</b></td>  $\langle tr \rangle$ <tr>  $<$ td width="144"> $\leq$ <td width="108">10: 00-20: 30</td> <td width="138">Expert Analyst</td> <td width="150">SRVCC</td> <td width=" 156"></td>  $\langle tr \rangle$ <tr>  $<$ td width="144"> $\qquad$ <td width="108">08: 00-18: 30</td> <td width="138">Expert Analyst</td> <td width=" 150">Remote</td> <td width=" 156"></td>  $<$ /tr $>$ <tr> <td width="144"> </td> <td width="108">06: 00-16: 30</td> <td width="138"><b><i>AOR's 1</i></b></td> <td width=" 150">Remote</td> <td width="156"><b><i>Radio#1</i></b></td>  $<$ /tr $>$ <tr>  $<$ td width="144"> $\qquad$ <td width="108">06: 00-16: 30</td> <td width=" 138">Analyst</td> <td width=" 150">Remote</td> <td width=" 156"></td>  $\langle tr \rangle$ <tr>  $<$ td width="144"> $\qquad$ 

```
<td width="108">10: 00-14: 30</td>
<td width="138"><b><i>AOR's 3</i>></b></td>
<td width=" 150">Remote</td>
<td width="156"><b><i>Phone#2</i></b></td>
\langle tr \rangle<tr><td width="144">\qquad </td>
<td width="108">10: 00-20: 30</td>
<td width=" 138">Analyst</td>
<td width=" 150">SRVCC</td>
<td width=" 156"></td>
</tr><tr>
<td width="144">\sqrt{2}<td width="108">10: 00-20: 30</td>
<td width="138"><b><i>AOR's 2</i></b></td>
<td width=" 150">Remote</td>
<td width="156"><b><i>Phone#1</i></b></td>
\langle tr \rangle<tr><td width="144">\qquad </td>
<td width="108">10: 00-20: 30</td>
<td width="138"><b><i>AOR's 4</i></b></td>
<td width=" 150">Remote</td>
<td width="156"><b><i>Radio#2</i></b></td>
\langle tr \rangle<tr>
<td width="144">\leq<td width="108">18: 00-04: 30</td>
<td width=" 138">Analyst</td>
<td width=" 150">Remote</td>
<td width="156">SRVCC-- 12: 00-13: 00</td>
\langle tr \rangle<tr>
<d width="144"> </td>
<td width="108">18: 00-04: 30</td>
<td width=" 138">Analyst</td>
<td width=" 150">Remote</td>
<td width=" 156"></td>
\langle tr \rangle<tr>
<td width="144"> </td>
<td width="108">20: 00-06: 30</td>
<td width=" 138">Analyst</td>
<td width=" 150">Remote</td>
<td width=" 156"></td>
</tr><tr>
<td width="144"> </td>
<td width="108">20: 00-06: 30</td>
<td width=" 138">Analyst</td>
<td width="150">Remote</td>
<td width="156"></td>
\langle tr \rangle</tbody>
</table>
```
## <b><u>PSS Schedule</u></b>

## **AMSImage sent**

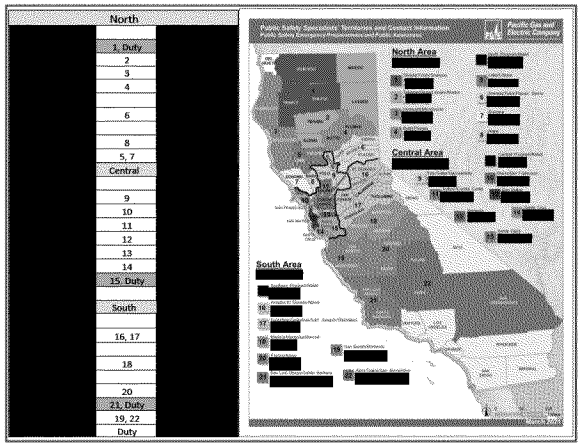

Image: 0-wus-d10-e3ac279f0b0d903964a0b30856fc834e.png (333 KB)

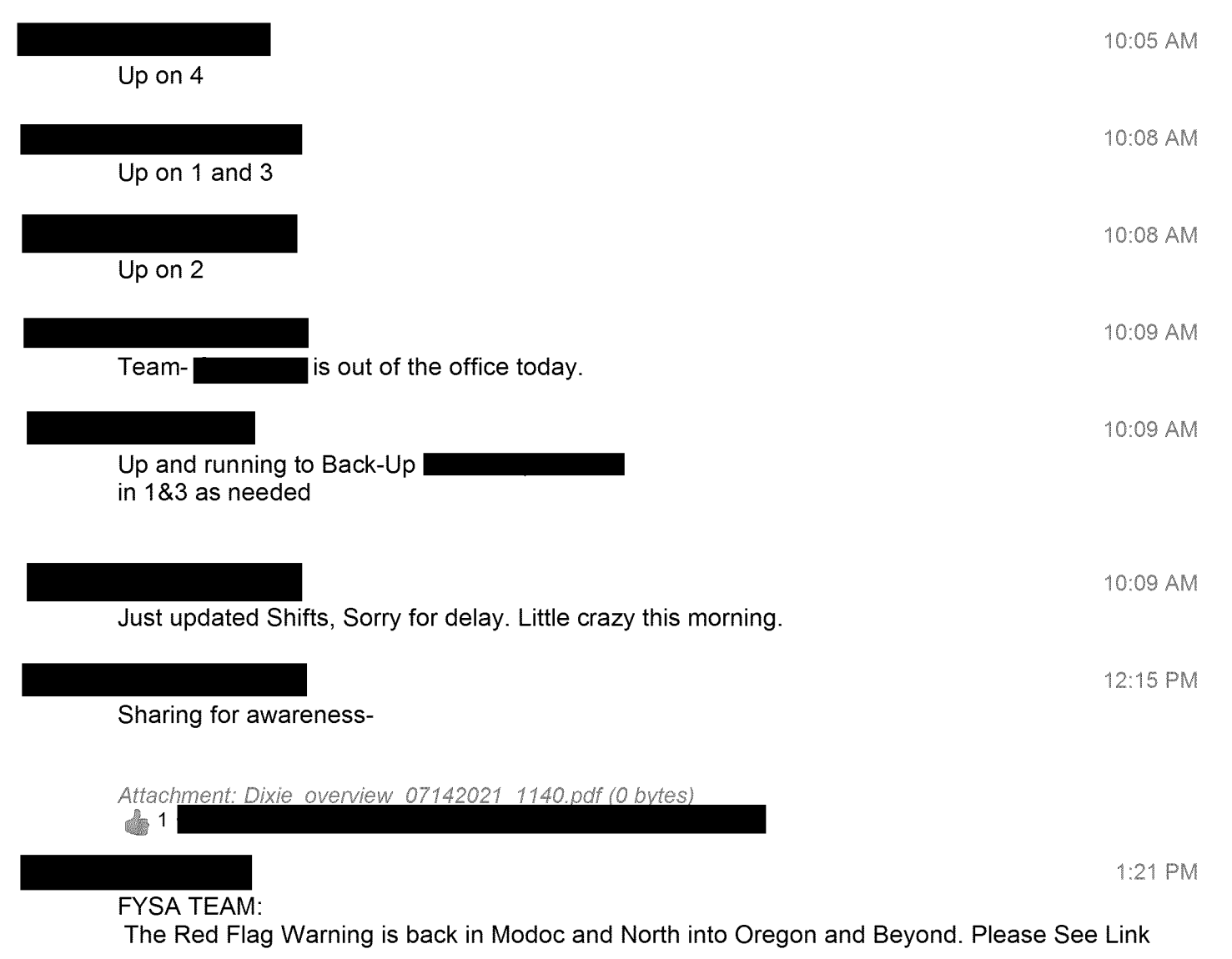

**PG E-DIXIE-N DCAL-000022945**

Link Below.

```
<table itemprop="copy-paste-table">
<tbody>
<tr>
<td>
<table itemprop="copy-paste-table" width="100%">
<tbody>
<tr>
<td>Red
Flag Warning
Issued: July 14 at 1: 00PM PDT
Expiring: July 14 at 8: 00PM PDT</td>
<td>Urgency:Expected</td>
\langle tr \rangle</tbody>
</table>
\lt/td>
\langle tr \rangle</tbody>
</table>
AMSImage sent
```
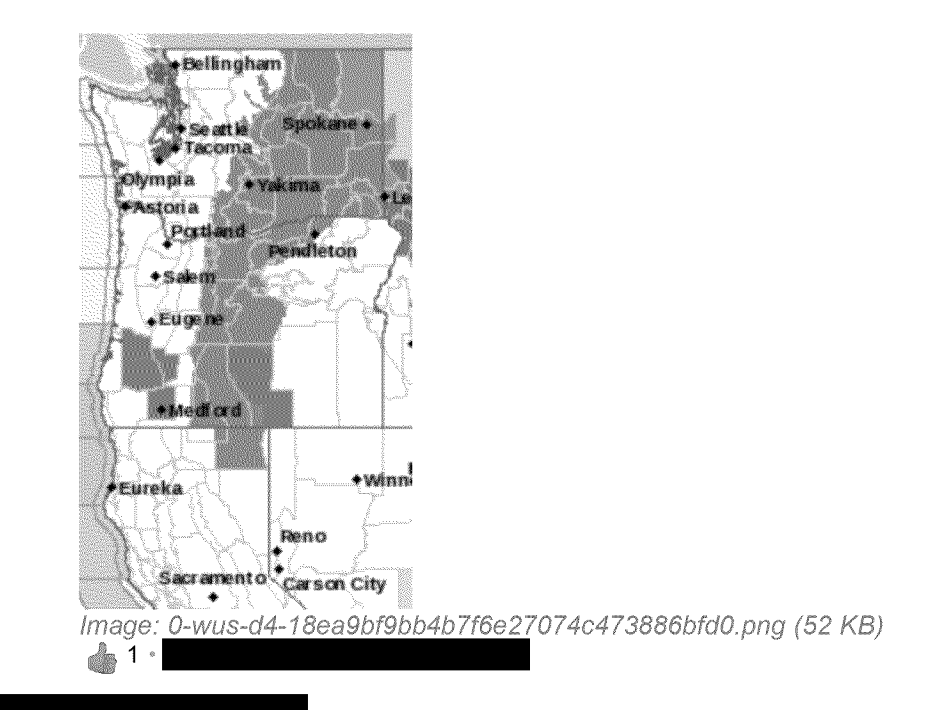

2:29 PM

There seems to be an issue with GOES hits not populating in WlV. Metops is aware and is engaged. Please use this link until things get fixed. https://iisl 0t2prd.cloud.pge.com/meteorology/EO/FireDetection/Default2.aspx

2:47 PM

Check out this newer Alert Wildfire feature: AMSlmage sent Pretty Trick having the Weather Data on screen!

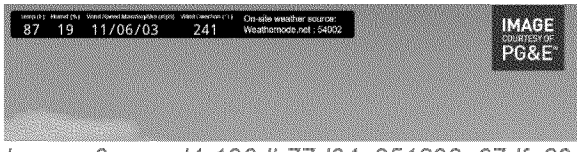

lmage: 0-wus-d4-126db77d04e251893a67dfa89a4be732.png (107 KB)

! 2:57 PM

Team - <sup>I</sup> am about to join a Virtual EOC activation call - Currently Command and Staff only regarding the Dixie Fire - more to follow.

3:02 PM

<b><u>ANALYSTS UPDATE @ 15:00 HRS. </u></b><b><u></u>  $<$ /u> $<$ /b>

```
<table itemprop="copy-paste-table">
<tbody>
<tr>
<td width="144"><b>NAME</b></td>
<td width="108"><b>SHIFT HOURS</b></td>
<td width="138"><b>ROLE</b></td>
<td width="150"><b>LOCATION</b></td>
<td width="156"><b>NOTES</b></td>
\langle tr \rangle<tr>
<td width="144">\leq<td width="108">10: 00-20: 30</td>
<td width="138">Expert Analyst</td>
<td width=" 150">SRVCC</td>
<td width="156"></td>
</tr><tr>
\lttd width="144"> \lt \\td>
<td width="108">08: 00-18: 30</td>
<td width="138">Expert Analyst</td>
<td width=" 150">Remote</td>
<td width="156"></td>
\langle tr \rangle<tr>
<td width="144">\leq<td width="108">06: 00-16: 30</td>
<td width="138"><b><i>AOR's 1 & 3</i>></b></td>
<td width=" 150">Remote</td>
<td width="156"><b><i>Radio#1</i></b></td>
\langle tr \rangle<tr>
<td width="144":</td>
<td width="108">06: 00-16: 30</td>
<td width=" 138">Analyst</td>
<td width="150">Remote</td>
<td width=" 156"></td>
\langle tr \rangle<tr>
<td width="144">\sim<td width="108">10: 00-20: 30</td>
```

```
<td width="138"><b><i>AOR's 4</i></b></td>
<td width=" 150">SRVCC</td>
<td width=" 156"></td>
\langle tr \rangle<tr>
<td width="144">
<td width="144">
<td </td>
<td width="108">10: 00-20: 30</td>
<td width="138"><b><i>AOR's 2</i></b></td>
<td width=" 150">Remote</td>
<td width="156"><b><i>Phone#1</i></b></td>
\langle tr \rangle<tr>
<td width="144">\blacksquare<td width="108">10: 00-20: 30</td>
<td width="138"><b><i>Lunch</i></b></td>
<td width=" 150">Remote</td>
<td width="156"><b> <i>Radio#2</i></b></td>
\langle tr \rangle<tr>
<td width="144"><br>xtd width="144"><br>xtd>
<td width="108">18: 00-04: 30</td>
<td width=" 138">Analyst</td>
<td width=" 150">Remote</td>
<td width="156">SRVCC-- 12: 00-13: 00</td>
\langle tr \rangle<tr>
<td width="144">\leq<td width="108">18: 00-04: 30</td>
<td width=" 138">Analyst</td>
<td width=" 150">Remote</td>
<td width=" 156"></td>
\langle tr \rangle<tr>
<td width="144">\angle /td>
<td width="108">20: 00-06: 30</td>
<td width=" 138">Analyst</td>
<td width=" 150">Remote</td>
<td width=" 156"></td>
\langle tr \rangle<tr>
<td width="144">\qquad \qquadi</td>
<td width="108">20: 00-06: 30</td>
<td width=" 138">Analyst</td>
<td width=" 150">Remote</td>
<td width=" 156"></td>
\langle tr \rangle</tbody>
</table>
```
<b><u>PSS Schedule</u></b>

AMSlmage sent

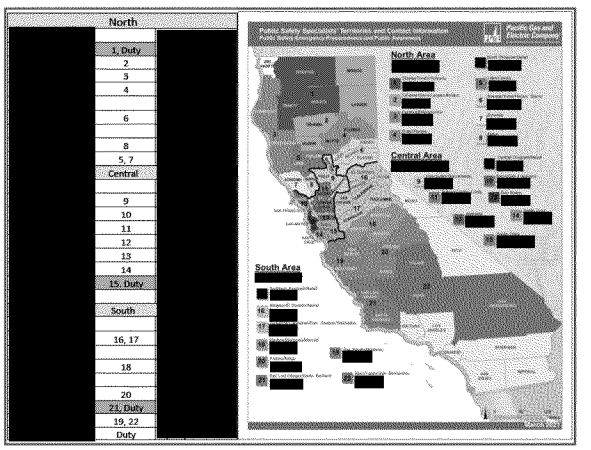

Image: 0-wus-d10-8cf51d70c3a23832d32a389e80ee6dcb.png (333 KB)

HI Team they called the TTX for the day due to potential real world EOC activation as~ mentioned. Let me know how <sup>I</sup> can support!

3:32 PM

3:08 PM

<b><u>ANALYSTS UPDATE @ 15:30 HRS. </u></b><b><u></u>  $<$ /u> $<$ /b>

```
<table itemprop="copy-paste-table">
<tbody>
<tr>
<td width="144"><b>NAME</b></td>
<td width="108"><b>SHIFT HOURS</b></td>
<td width="138"><b>ROLE</b></td>
<td width="150"><b>LOCATION</b></td>
<td width="156"><b>NOTES</b></td>
\langle tr \rangle<tr>
<td width="144">\sqrt{2}<td width="108">10: 00-20: 30</td>
<td width="138">Expert <b><i>AOR's 2</i></b></td>
<td width=" 150">SRVCC</td>
<td width="156"></td>
\langle tr \rangle<tr><td width="144">\leq<td width="108">08: 00-18: 30</td>
<td width="138">Expert Analyst</td>
<td width=" 150">Remote</td>
<td width=" 156"></td>
\langle tr \rangle<tr>
<td width="144">\qquad<td width="108">06: 00-16: 30</td>
<td width="138"><b><i>AOR's 1 & 3</i>></b></td>
<td width="150">Remote</td>
<td width="156"><b> <i>Radio#1</i>></b></td>
</tr>
```

```
<tr>
<td width="144">\vert<td width="108">06: 00-16: 30</td>
<td width="138">Analyst</td>
<td width=" 150">Remote</td>
<td width=" 156"></td>
\langle tr \rangle<tr>
<td width="144">=<td width="108">10: 00-20: 30</td>
<td width=" 138">Analyst</td>
<td width=" 150">SRVCC</td>
<td width=" 156"></td>
\langle tr \rangle<tr>
<td width="144">\qquad<td width="108">10: 00-20: 30</td>
<td width="138"><b><i>Lunch</i>></b></td>
<td width=" 150">Remote</td>
<td width="156"><b><i>Phone#1</i>></b></td>
\langle tr \rangle<tr>
<td width="144">\frac{1}{2}<td width="108">10: 00-20: 30</td>
<td width="138"><b><i>AOR's 4</i>></b></td>
<td width=" 150">Remote</td>
<td width="156"><b><i>Radio#2</i></b></td>
\langle tr \rangle<tr>
<td width="144"> \leq<td width="108">\overline{18}: 00-04: 30</td>
<td width=" 138">Analyst</td>
<td width=" 150">Remote</td>
<td width="156">SRVCC-- 12: 00-13: 00</td>
\langle tr \rangle<tr>
<td width="144">\qquad </td>
<td width="108">18: 00-04: 30</td>
<td width=" 138">Analyst</td>
<td width=" 150">Remote</td>
<td width=" 156"></td>
\langle tr \rangle<tr>
<td width="144">\vert </td>
<td width="108">20: 00-06: 30</td>
<td width=" 138">Analyst</td>
<td width=" 150">Remote</td>
<td width=" 156"></td>
\langle tr \rangle<tr>
<td width="144">\leq<td width="108">20: 00-06: 30</td>
<td width=" 138">Analyst</td>
<td width=" 150">Remote</td>
<td width=" 156"></td>
\langle tr \rangle
```
</tbody> </table>

<b><u>PSS Schedule</u></b>

## AMSImage sent

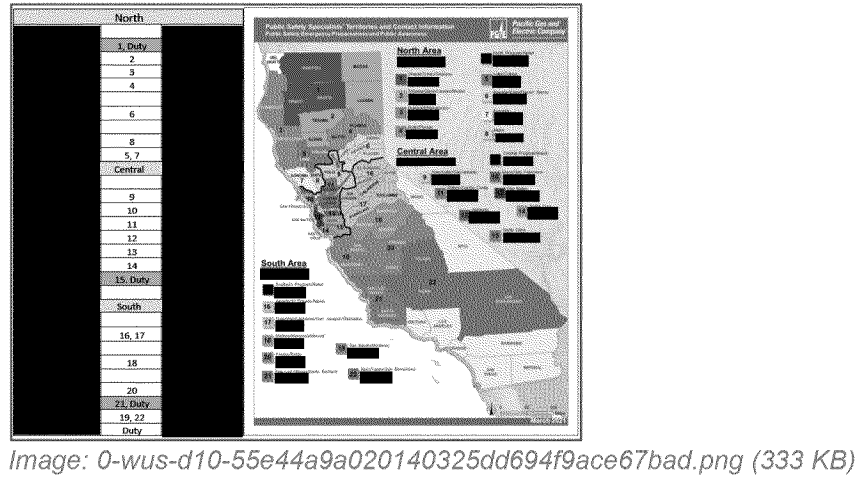

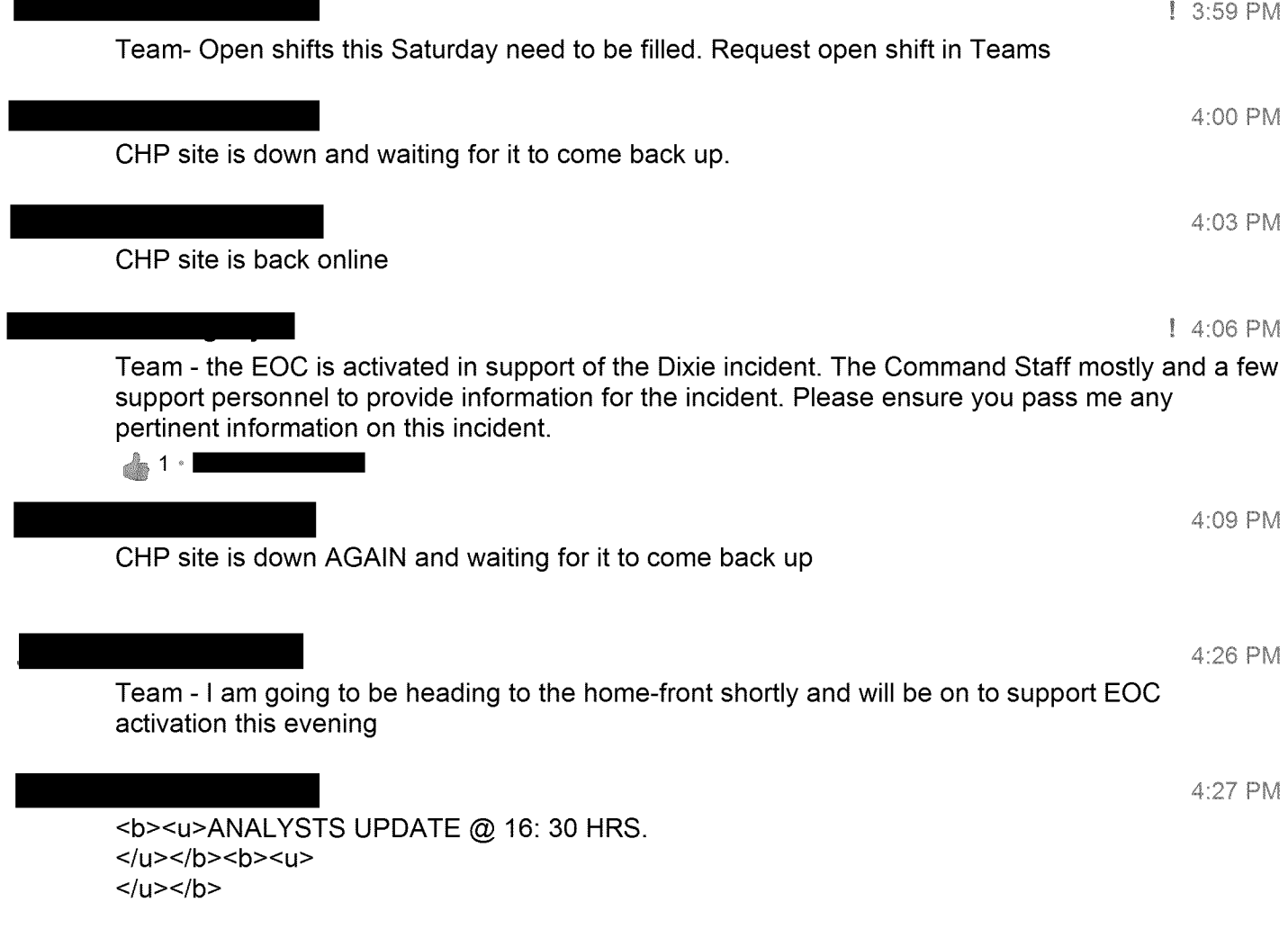

**PGE-DIXIE-NDCAL-000022951**

```
<table itemprop="copy-paste-table">
<tbody>
<tr>
<td width="144"><b>NAME</b></td>
<td width="108"><b>SHIFT HOURS</b></td>
<td width="138"><b>ROLE</b></td>
<td width="150"><b>LOCATION</b></td>
<td width="156"><b>NOTES</b></td>
\langle tr \rangle<tr>
<td width="144">\overline{\phantom{a}} </td>
<td width="108">10: 00-20: 30</td>
<td width="138">Expert <b><i>AOR's 3</i></b></td>
<td width=" 150">SRVCC</td>
<td width="156"><b><i>Radio#2</i></b></td>
\langle tr \rangle<tr>
<td width="144">\leq<td width="108">08: 00-18: 30</td>
<td width="138">Expert Analyst</td>
<td width=" 150">Remote</td>
<td width=" 156"></td>
\langle tr \rangle<tr>
<td width="144">\frac{1}{2} k/td>
<td width="108">10: 00-20: 30</td>
<td width="138"><b><i>AOR's 1</i></b></td>
<td width=" 150">SRVCC</td>
<td width="156"><b><i>Phone#2</i></b></td>
\langle tr \rangle<tr>
<td width="144">\leq<td width="108">10: 00-20: 30</td>
<td width="138"><b><i>AOR's 2</i></b></td>
<td width=" 150">Remote</td>
<td width="156"><b><i>Phone#1</i></b></td>
\langle tr \rangle<tr>
<td width="144">
<td width="108">10: 00-20: 30</td>
<td width="138"><b><i>AOR's 4</i>></b></td>
<td width=" 150">Remote</td>
<td width="156"><b> <i>Radio#1</i></b></td>
\langle tr \rangle<tr>
<td width="144">\qquad </td>
<td width="108">18: 00-04: 30</td>
<td width=" 138">Analyst</td>
<td width=" 150">Remote</td>
<td width="156">SRVCC-- 12: 00-13: 00</td>
\langle tr \rangle<tr>
\lttd width="144">\qquad \qquad \qquad<td width="108">18: 00-04: 30</td>
```
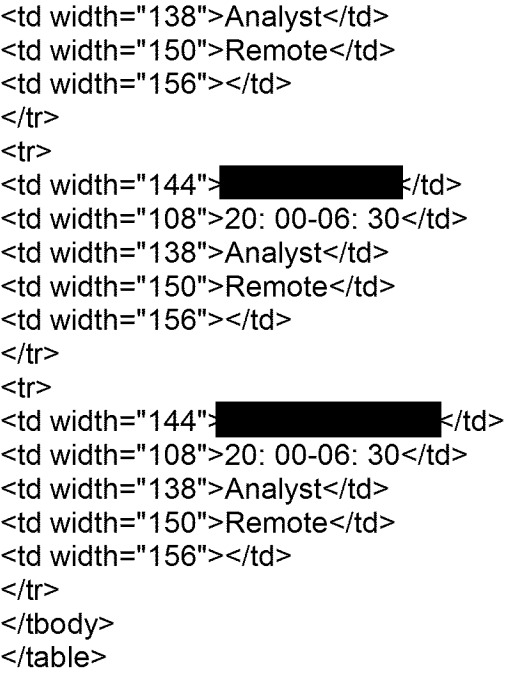

<b>> **PSS Schedule**</u>
</b>

AMSImage sent

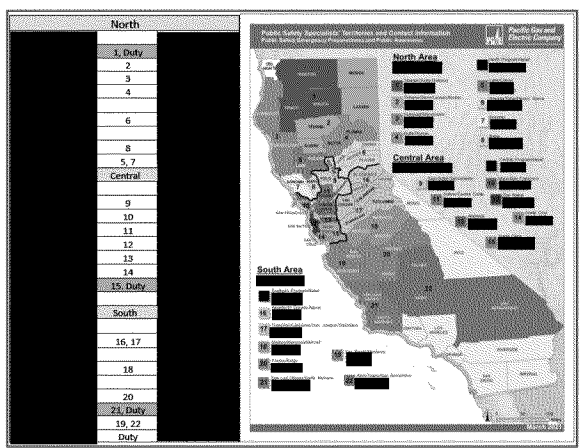

| mage: 0-wus-d10-551e3b439b93478cdeace967581416f1.png (333 KB)

4.:29 PM

had taken 3 Anage: 0-wus-d10-551e3b439b93478cdeace967581416f1.pn<br>had taken 3 and<br>has take 1. headed for the hills. have a good weekend!

4:31 PM

On that note, unless there is anything <sup>I</sup> can help out with, I'm headed for the hills as well! Have a safe night and the phone is on if needed!!